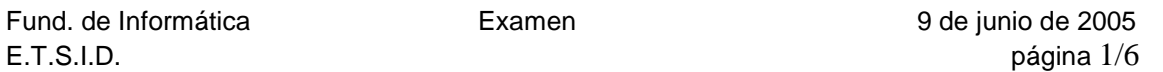

TEST (1.5 puntos). Los aciertos cuentan como 0.3 puntos. 3 fallos descuentan 1 acierto.

- 1. Indicar cuál de las siguientes funciones es una tarea del sistema operativo
	- a. La reproducción de ficheros de audio
	- b. La gestión de memoria \*\*\*\*\*
	- c. El navegador de internet
	- d. La gestión del sistema de citas de la agenda electrónica
- 2. Indicar cuál de las siguientes afirmaciones es VERDADERA
	- a. El esquema general de funcionamiento de un programa consiste siempre en dos únicas partes: entrada de datos y proceso de los resultados
	- b. Los programadores escriben los programas en código binario
	- c. Los lenguajes de alto nivel son aquellos en los que las instrucciones se expresan según las particularidades de cada CPU
	- d. Un lenguaje de programación es un conjunto de reglas, símbolos y palabras especiales utilizados para construir un programa \*\*\*\*\*
- 3. Indicar la opción correcta:
	- a. Los ordenadores procesan la información en formato analógico
	- b. Con n bits se pueden representar n\*2 valores diferentes<br> $c = 1$  Kbyte 8192 bits \*\*\*\*\*
	- c. 1 Kbyte =  $8192$  bits
	- d. El sistema más extendido para el almacenamiento de caracteres en un ordenador es el ASCII, donde se usan 6 bits para cada carácter
- 4. Dado el siguiente bucle, for $(t=0.0; t < 100.0; t+=0.5)$  { }, indicar cual de los siguientes deja en la variable 't' el mismo resultado que el anterior tras finalizar su ejecución
	- a. for( $t=-0.0$ ;  $t \le 100.0$ ;  $t=t+0.5$ ) { }
	- b.  $t=-0.0$ ; while( $t \le 100.0$ ) {  $t=t+0.5$ }
	- c. t=-11.5; do { t= t + 0.5} while (t < 100.0): \*\*\*\*\*
	- d. for ( $t=100.0$ ;  $t < 100.5$ ;  $t=t+0.5$ ) { }
- 5. ¿Puede un programa escrito en lenguaje C ejecutarse sin contener la función main() ?
	- a. Sólo cuando se ejecuta dentro del entorno Linux. En Windows, sí.
	- b. No, nunca  $*****$
	- c. Sí, pero sólo cuando contiene la cláusula #include
	- d. Sí, pero sólo cuando no contiene la cláusula #define

## PROBLEMAS

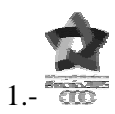

```
/*Programa de gestión de los juegos del Mediterráneo de Almería*/ 
#include <stdio.h> 
#define VERDADERO -1 
#define FALSO 0 
#define C 100 /*Total de carreras existentes*/ 
#define D 1000 /*Total de deportistas inscritos*/ 
/*Opciones de menú*/ 
#define GANADOR_CARRERA 1 
#define TIEMPO_MEDIO 2 
#define GANADOR_COMPETICION 3 
#define SALIR 4 
#define OP GANADOR "Ganador de una carrera"
#define OP_T_MEDIO "Tiempo medio empleado por un corredor" 
#define OP_GANADOR_TOTAL "Ganador de toda la competición" 
#define OP_SALIR "Salir" 
void LeerTiempos (float Tiempos[C][D]); 
/*Función que muestra por pantalla las opciones que presenta el programa y 
devuelve la opción seleccionada por el usuario*/ 
int Menu () 
{ 
          int opcion; 
          do { 
              printf("\n\nPor favor, introduzca la opción de programa que desea 
ejecutar:\n"); 
              printf("\t%d .- %s\n", GANADOR_CARRERA, OP_GANADOR); 
              printf("\t%d .- %s\n", TIEMPO_MEDIO, OP_T_MEDIO); 
              printf("\t%d .- %s\n", GANADOR_COMPETICION, OP_GANADOR_TOTAL); 
             printf("\t%d .- %s\n", SALIR, OP_SALIR);
              scanf ("&d", &opcion); 
          } while (opcion<GANADOR_CARRERA || opcion>SALIR); 
          return opcion; 
} 
/*Función que averigüa el corredor que ha ganado una carrera determinada. 
Para ello determina cual es el que ha empleado menor tiempo en realizarla*/ 
int GanadorCarrera ( float Tiempos[C][D], int Carrera) 
{ 
          int Ganador, Corredor; 
          /*Se recorren todos los tiempos obtenidos por todos los corredores*/ 
         for (Corredor = 1, Ganador = 0;
               Corredor<D; 
               Corredor++) 
              if (Tiempos[Carrera][Corredor]<Tiempos[Carrera][Ganador]) Ganador = 
Corredor;
```

```
 return Ganador; 
} 
/*Calcula el tiempo medio que ha invertido un corredor en recorrer todas las 
carreras de la competición*/ 
float TiempoMedio (float Tiempos[C][D], int Corredor) 
{ 
          int Carrera; 
          float Tiempo; 
          /*Se recorren todos los tiempos obtenidos por dicho corredor*/ 
          for (Carrera = 0, Tiempo = 0.0; 
                Carrera<C; 
                Carrera++) 
               Tiempo += Tiempos[Carrera][Corredor]; 
          return Tiempo/C; 
} 
/*Averigüa cual es el corredor que menos tiempo ha invertido en recorrer todas 
las pruebas*/ 
int GanadorAbsoluto (float Tiempos[C][D]) 
{ 
     int Corredor, Ganador; 
     float MejorTiempo, Tiempo; 
     for (Corredor=1, Ganador = 0, MejorTiempo = TiempoMedio(Tiempos, Ganador); 
          Corredor<D; 
          Corredor++) 
     { 
          Tiempo = TiempoMedio(Tiempos, Corredor); 
          if (MejorTiempo>Tiempo) {MejorTiempo=Tiempo; Ganador = Corredor;} 
     } 
     return Ganador; 
} 
int main() 
{ 
 float Tiempos[C][D]; 
 int Corredor, Opcion, Carrera, continuar = VERDADERO; 
 char c; 
   /* Inicialización de variables */ 
   /* Entrada de datos */ 
   do { 
       switch (Menu()) 
       { 
        case GANADOR_CARRERA: 
        do { 
            printf("Indique por favor la carrera para la cual quiere mostrar el 
ganador: "); 
            scanf ("%d", &Carrera); 
        } while (Carrera<1 || Carrera>C); 
          printf ("El deportista que ha ganado la carrera nº %d es el dorsal nº: 
%d\n", Carrera, GanadorCarrera (Tiempos, Carrera-1)+1); 
          printf ("Pulse una tecla para continuar"); 
          scanf("%c", &c);break; 
        case TIEMPO_MEDIO: 
          do {
```

```
 printf("Indique por favor el corredor para el cual quiere mostrar 
su tiempo medio: "); 
              scanf ("%d", &Corredor); 
          } while (Corredor<1 || Corredor>D); 
          printf ("El tiempo medio empleado por el deportista cuyo nº de dorsal 
es %d es %f s.\n", Corredor, TiempoMedio (Tiempos, Corredor-1)); 
          printf ("Pulse una tecla para continuar"); 
          scanf("%c", &c);break; 
        case GANADOR_COMPETICION: 
          printf ("El ganador de todo los juegos es el deportista cuyo nº de 
dorsal es %d\n.", GanadorAbsoluto(Tiempos)+1); 
          printf ("Pulse una tecla para continuar"); 
          scanf("%c", &c);break; 
        case SALIR: continuar = FALSO; break; 
        default: printf ("Opción no válida. Por favor vuelva a pulsar de nuevo la 
opción deseada entre %d y %d\n", GANADOR_CARRERA, SALIR); 
      } /*Del switch*/ 
   } while (continuar); 
  return 0; /*Final de programa*/ 
}
```

```
2.- #include <stdio.h> 
int main() 
{ 
   int edad, personas, hombres, mujeres, hombres_menores_18, mujeres_mayores_50, 
suma_hombres, suma_mujeres; 
   char sexo; 
   float media_hombres, media_mujeres; 
   /* Inicialización de variables */ 
   hombres=0; 
   mujeres=0; 
   hombres_menores_18=0; 
   mujeres_mayores_50=0; 
   suma_hombres=0; 
   suma_mujeres=0; 
   /* Entrada de datos */ 
   do { 
    printf("\nIntroduzca la edad: "); scanf("%d", &edad);
    if ( edad >= 0 ) {
       do { 
        printf("Introduzca el sexo (H/M): "); scanf("\n%c", &sexo);
       } while ( sexo!='H' && sexo!='M' ); 
      if ( sexo == 'H' ) {
         hombres++; 
        if ( edad < 18 ) hombres menores 18++;suma hombres += edad;
       } else { 
         mujeres++; 
        if ( edad >= 50 ) mujeres mayores 50++;suma mujeres += edad;
       } 
     } 
   } while ( edad >= 0 ); 
   personas = hombres + mujeres; 
   /* Cálculo de las medias */ 
   if ( hombres > 0 ) 
     media_hombres = (float)suma_hombres / hombres; 
   else 
     media_hombres = 0.f; 
   if ( mujeres > 0 ) 
     media_mujeres = (float)suma_mujeres / mujeres; 
   else 
     media_mujeres = 0.f; 
   /* Salida por pantalla */ 
   printf("\nEn este grupo hay %d personas, de las cuales:\n", personas); 
   printf(" Hombres: %d , menores de edad: %d , media: %.2f años\n", 
    hombres, hombres_menores_18, media_hombres);
   printf(" Mujeres: %d , mayores de 50: %d , media: %.2f años\n\n", 
     mujeres, mujeres_mayores_50, media_mujeres); 
   return 0; 
}
```

```
3.- #include <stdio.h> 
#include <string.h> 
#define TRUE 1 
#define FALSE 0 
#define N 31 
void conversor (char unidad1[N], char unidad2[N]) 
{ 
   FILE *f; 
   int unidades, i, encontrado=FALSE, encontrado_uno=FALSE; 
   float factor; 
  char u1[N], u2[N];
   if ((f=fopen("ConvUni.txt", "r"))==NULL) 
      printf("Error apertura del fichero\n"); 
   else 
    { 
     fscanf(f, "%d", &unidades); 
    i=0;while (i<unidades && !encontrado)
     { 
      fscanf(f, "%s%f%s", u1, &factor, u2); 
      if (strcmp(u1, unidad1)==0) 
      { 
      encontrado uno=TRUE;
      if (strcmp(u2, unidad2) == 0) encontrado=TRUE; 
      } /*Del if*/ 
     i++; } /*Del While*/ 
     if (encontrado) 
     printf("Un %s equivale a %f %s.\n\n", unidad1, factor, unidad2); 
     else 
      if (encontrado_uno) 
       printf("No se dispone de la conversión de %s a %s.\n\n", unidad1, 
unidad2); 
      else 
       printf("Unidad %s no disponible para convertir.\n\n", unidad1); 
     fclose(f); 
       } 
} 
void main() 
{ 
      int fin=FALSE; 
      char unidad1[N], unidad2[N];
      do 
       { 
             printf("Primera unidad: "); 
             scanf("%s", unidad1); 
             printf("Segunda unidad: "); 
             scanf("%s", unidad2); 
             if (strcmp(unidad1, "fin")==0 || strcmp(unidad2, "fin")==0) 
                    fin=TRUE; 
             else 
                    conversor (unidad1, unidad2); 
 } 
      while (!fin);
      }
```